# Multiplix: using D for kernel development

Zachary Yedidia

Stanford University

### Why build a kernel?

It is fun and educational to build a kernel.

I am a researcher, and want to experiment with new ideas and architectures for operating system design. Having a small kernel to experiment with is helpful.

Cheap single-board computers (SBCs) are widely available and fun to play with!

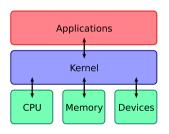

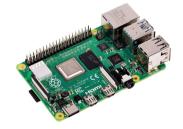

#### Multiplix: how to write a small kernel in D

Multiplix is a small Unix-like kernel I have been developing over the last 10 months.

- Around 6,500 lines of D.
- Supports multiple architectures (ARMv8, RISC-V) and boards (Raspberry Pi, VisionFive).
- It will serve as the foundation for future projects I am interested in.

#### Multiplix: how to write a small kernel in D

Multiplix is a small Unix-like kernel I have been developing over the last 10 months.

- Around 6,500 lines of D.
- Supports multiple architectures (ARMv8, RISC-V) and boards (Raspberry Pi, VisionFive).
- It will serve as the foundation for future projects I am interested in.

In this talk:

- Part 1: Why I chose D and how to get started with it for bare-metal programming.
- Part 2: My experiences working on Multiplix.
- **Part 3**: Future directions and what I intend to build on top of Multiplix next.

## Why D for bare-metal programming?

A crowded market of systems languages: D, C, C++, Rust, Zig, Hare, and more...

**Familiar**: converting and interfacing with existing C code is easy.

**Ergonomic**: particularly compared to Rust for common structures like doubly linked lists and for unsafe components.

**Some safety**: some safety features such as bounds-checked slices and stronger type safety compared to C.

**Mature**: multiple compiler implementations and a stable core set of features.

Easy to get started with, and fun to use!

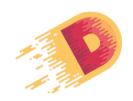

## Tutorial: writing a bare-metal Raspberry Pi program in D

Software: QEMU, and a bare-metal toolchain with LDC or GDC.

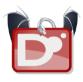

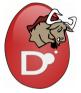

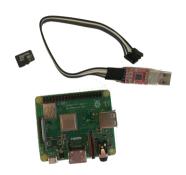

Hardware: all you need is a Raspberry Pi, micro SD card, and a serial connector.

See https://zyedidia.github.io/blog/posts/1-d-baremetal/ for a writeup (targeting QEMU RISC-V).

I have pre-built toolchains available at https://github.com/zyedidia/build-gdc

## What is bare-metal programming?

Normally your program runs in a "hosted" environment. OS provides:

- Display capabilities.
- Ability to send and receive data over ports.
- A file system.
- Multiple processes.

When running bare-metal, hardware is the only environment:

- The hardware will begin executing your program at a pre-defined address.
- Hardware devices (display, output ports, disk) can be controlled by reading/writing a special region of memory.

#### Raspberry Pi setup

- 1. GPU loads the firmware binary from the SD card and places it at 0x0.
- 2. GPU loads the kernel binary from the SD card and places it at 0x80000.
- 3. CPU begins execution at 0x0.
- 4. Firmware sets up various control registers, and then jumps to 0x80000.
- 5. Our code begins running!

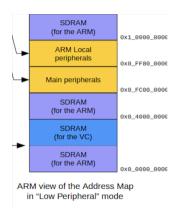

#### Quick overview of ARMv8

The CPU ultimately runs machine code (e.g., ARM):

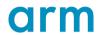

- 31 general-purpose registers (x0-x30).
- Stack pointer (sp) and zero register (xzr).
- Load-store architecture: ldr xN, [xM], and str xN, [xM].
- Four exception levels: EL0 (user), EL1 (kernel), EL2 (hypervisor), EL3 (firmware).

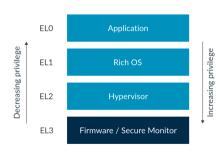

### Setting up a minimal bare-metal environment

What does D code need?

- 1. A valid stack pointer.
- 2. An initialized Block Start Segment (BSS).

Link \_start at 0x80000.

start.s

```
.section ".text.boot"
.globl _start
_start:
      ldr
           x1. = start // stack below start
           sp, x1
      mov
      ldr
           x0. = bss_start // zero the BSS
           x1. = bss end
      ldr
          x0, x1
cmpr: cmp
      bcc
           loop
     h1
           kmain
halt: b
          halt
loop: str wzr, [x0], 4
      b
           cmpr
```

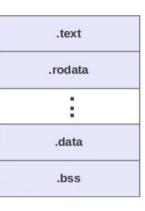

```
main.d:
extern (C) void kmain() {}
```

## Using D with a custom runtime

D compilers require the presence of object.d, which contains definitions that are always available. Usually it contains the core definitions for the D runtime.

Make your own empty object.d:

```
module object;
```

As the project expands, you can add more features:

- Basic types (string, size\_t, ...).
- Support for assertions (\_assert()).
- Support for builtins (atomics, volatile load/store, ...)
- Support for array operations (\_d\_array\_slice\_copy(...), ...)
- Whatever features of the D runtime you want to include.

## **Generating output**

We can transmit bytes over the serial connector by using the Pi's UART device.

The datasheet tells us how to configure the UART and how to transmit/receive data.

#### 0x7e215000.

| Offset | Name          | Description                |
|--------|---------------|----------------------------|
| 0x00   | AUX_IRQ       | Auxiliary Interrupt status |
| 0x04   | AUX_ENABLES   | Auxiliary enables          |
| 0x40   | AUX_MU_IO_REG | Mini UART I/O Data         |

 $Data sheet: \ https://www.scs.stanford.edu/\sim zyedidia/docs/rpi/bcm2711.pdf$ 

#### **Generating output**

We can transmit bytes over the serial connector by using the Pi's UART device.

The datasheet tells us how to configure the UART and how to transmit/receive data.

| Bits | Name                                        | Description                                                                                                    | Туре | Reset |
|------|---------------------------------------------|----------------------------------------------------------------------------------------------------|------|-------|
| 31:8 | Reserved.                                   | -                                                                                                    | -    |       |
| 7:0  | LS 8 bits Baudrate<br>read/write,<br>DLAB=1 | Access to the LS 8 bits of the 16-bit baudrate register. (Only if bit 7 of the line control register (DLAB bit) is set)              | RW   | 0x00  |
| 7:0  | Transmit data<br>write, DLAB=0              | Data written is put in the transmit FIFO (Provided it is not full) (Only if bit 7 of the line control register (DLAB bit) is clear)  | wo   | 0x00  |
| 7:0  | Receive data read,<br>DLAB=0                | Data read is taken from the receive FIFO (Provided it is not empty) (Only if bit 7 of the line control register (DLAB bit) is clear) | RO   | 0x00  |

#### **Generating output**

We can transmit bytes over the serial connector by using the Pi's UART device.

The datasheet tells us how to configure the UART and how to transmit/receive data.

```
extern (C) void kmain() {
   foreach (b; "hello!") {
      volatileStore(cast(ubyte*) 0x7e215040, b);
   }
}
```

Next step: wrap this into a device driver with a better interface.

### The bare-metal development experience

- 1. Use QEMU for prototyping and quick testing.
- 2. Use a UART bootloader to quickly send new programs to the Pi.

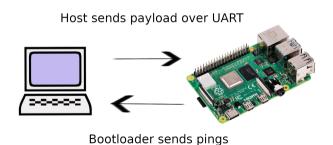

## What is Multiplix?

A simple Unix-like kernel I have been developing for several months.

- Supports ARMv8 and RISC-V 64, and runs on real hardware: Raspberry Pi 3/4, VisionFive 1/2.
- Preemptive processes.
- Simple set of system calls for user processes.
- Unix v6 file system.
- Partial multicore support (in-progress).
- Written in D! Can be built with LDC or GDC.

Next: how I use D to develop Multiplix.

## The style of D that I use

A "kernel" style of D: **keep it simple**.

Most important features (compared to C):

- Modules.
- Built-in slices with bounds-checking.
- RAII or scope(exit) for resource management.
- More minor: no preprocessor, more sane than C.

Library code additionally makes use of:

- Templates (for the allocator, data structures, generic bitwise operations).
- Destructors (for resource management and concurrency primitives).
- Iterators (for pagetables and other data structures).

Sticking to BetterC by choice (no classes, module constructors, exceptions, etc...).

## The style of D that I use

A "kernel" style of D: **keep it simple**. But there are some exceptions.

Most important features (compared to C):

- Modules.
- Built-in slices with bounds-checking.
- RAII or scope(exit) for resource management.
- More minor: no preprocessor, more sane than C.

Library code additionally makes use of:

- Templates (for the allocator, data structures, generic bitwise operations).
- Destructors (for resource management and concurrency primitives).
- Iterators (for pagetables and other data structures).

Sticking to BetterC by choice (no classes, module constructors, exceptions, etc...).

## **Exception:** mixins for system registers

System registers control machine configuration.

They are read/written with a special MRS/MSR instruction.

## **Exception:** mixins for system registers

```
const char[] GenSysRegWrOnly(string name) =
'pragma(inline, true) '~
'static void ' ~ name ~ '(uintptr v) {
    asm {
        "msr ' ~ name ~ ', %0" : : "r"(v);
}':
struct SysReg {
    mixin(GenSysReg!("spsr_e12"));
    mixin(GenSysReg!("hcr_el2"));
   // ...
```

## Exception: mixins for system registers

```
// Set spsr to return to EL1h.
SysReg.spsr_el2 = Spsr.a | Spsr.i | Spsr.f | Spsr.el1h;
// Configure EL1 to run in aarch64 mode.
SysReg.hcr_el2 = Hcr.rw_aarch64;
// Enable all debug exceptions in kernel mode.
SysReg.mdscr_el1 = SysReg.mdscr_el1 | Mdscr.mde;
// Route debug exceptions to EL2.
SysReg.mdcr_el2 = SysReg.mdcr_el2 | Mdcr.tde;
```

Very convenient!

C and Rust would use macros for this and still end up with a worse interface.

## How to handle shared memory

Shared memory is a source of bugs, and D can help us to avoid some problems.

Approaches for handling shared memory:

- Make the data CPU-local (don't share it!).
- Force data access to go through a lock (Rust-style).
- Use manual locks with RAII or scope(exit).
- Only use the data in a single-threaded context.

#### Per-CPU data

Per-CPU data is not the same as thread-local data: it is not preserved across a thread migration.

This data changes when a thread is migrated, so we cannot make it thread-local.

```
shared Mutex!(int) foo = Mutex!(int)(10);

void bar() {
   auto foo = typeof(foo).Guard(&foo);
   printf("%d\n", foo.val);
}
```

```
shared Mutex!(int) foo = Mutex!(int)(10);

void bar() {
   auto foo = foo.lock();
   printf("%d\n", foo.val);
}
```

Note: this version relies on Named Return Value Optimization.

```
shared Mutex!(int) foo = Mutex!(int)(10);

void bar() {
   auto foo = foo.lock();
   printf("%d\n", foo.val);
}
```

Note: this version relies on Named Return Value Optimization.

Built on top of a spinlock primitive implemented with atomics.

```
struct Mutex(T) {
    private T val;
    private Spinlock lock;
    this(T v) {
        val = v:
    static struct Guard {
        private shared Mutex!(T)* mutex;
        this(shared Mutex!(T)* m) {
            mutex = m;
            mutex.lock.lock();
        ref T val() {
            // cast away the 'shared'
            return *cast(T*) &mutex.val:
        alias val this:
        ~this() {
            mutex.lock.unlock();
        @disable this();
        @disable this(this);
        @disable void opAssign(Guard);
```

```
static struct Guard {
    private shared Mutex!(T)* mutex;
    this(shared Mutex!(T)* m) {
        mutex = m;
        mutex.lock.lock();
    ref T val() {
        // cast away the 'shared'
        return *cast(T*) &mutex.val;
    alias val this:
    ~this() { mutex.lock.unlock(); }
    @disable this();
    @disable this(this);
    @disable void opAssign(Guard);
```

```
static struct Guard {
    private shared Mutex!(T)* mutex;
    this(shared Mutex!(T)* m) {
        mutex = m;
        mutex.lock.lock();
    ref T val() {
        // cast away the 'shared'
        return *cast(T*) &mutex.val;
    alias val this:
    ~this() { mutex.lock.unlock(); }
    @disable this();
    @disable this(this);
    @disable void opAssign(Guard);
                                                                         19/35
```

```
static struct Guard {
    private shared Mutex!(T)* mutex;
    this(shared Mutex!(T)* m) {
        mutex = m;
        mutex.lock.lock();
    ref T val() {
        // cast away the 'shared'
       return *cast(T*) &mutex.val;
   alias val this:
    ~this() { mutex.lock.unlock(); }
    @disable this();
    @disable this(this);
    @disable void opAssign(Guard);
```

```
static struct Guard {
    private shared Mutex!(T)* mutex;
    this(shared Mutex!(T)* m) {
        mutex = m;
        mutex.lock.lock();
    ref T val() {
        // cast away the 'shared'
        return *cast(T*) &mutex.val;
    alias val this:
    ~this() { mutex.lock.unlock(); }
    @disable this();
    @disable this(this);
    @disable void opAssign(Guard);
                                                                         19/35
```

## The infamous \_\_gshared

Sometimes \_\_gshared is useful, but the compiler cannot enforce safety.

- The data is manually protected by a lock.
- The data is only accessed by a single core (e.g., during boot when only one core is running).

Annoyance: the gshared double-underscore.

#### Allocator API

Simple, typed, and tracks size information automatically.

The allocator does not need to store per-object allocation sizes.

## **Using both LDC and GDC**

D has two compilers that can target aarch64/riscv64, so we want to use both of them!

Mostly compatible, some differences:

- Builtins for atomics.
- Inline assembly for passing arguments to system/firmware calls.
- Sanitizers.

#### LDC:

```
import ldc.llvmasm;
return __asm!(usize)(
    "hvc 0",
    "={x0},{x7},{x0},{x1},{x2},~{memory}",
    fn, arg0, arg1, arg2
);
```

### GDC (requires version 13):

#### Modules and conditional compilation

Architecture-specific code is placed in the arch/riscv64 or arch/aarch64 directory. Modules within arch import the appropriate architecture-specific package depending on version tags.

```
module plix.arch.vm;

version (RISCV64) {
    public import plix.arch.riscv64.vm;
} else version (AArch64) {
    public import plix.arch.aarch64.vm;
}
```

## Focus: increasing correctness with automated checking

I have a research interest in tools for automated bug-finding.

What kind of analysis tools are can be used with Multiplix?

- Static analysis: find bugs by examining the code before running it.
- Dynamic analysis: find bugs while the code is running (usually only enabled for test runs).

#### Static and dynamic analysis

#### Static analysis:

- D-Scanner.
- GCC analyzer.

#### Usage:

- Unused variables, return values, etc...
- Unnecessary qualifiers.
- Unsafe pointer accesses.

Negative: limited information; false positives.

#### **Dynamic analysis:**

- GCC sanitizer (undefined, address).
- Custom tools.

#### Usage:

- Memory management bugs.
- Undefined behavior.
- Race conditions.
- TLB/I-cache mismanagement<sup>a</sup>.
- Bugs in device code.

Negative: bug must run to be caught.

<sup>&</sup>lt;sup>a</sup>Even found a minor bug in Linux!

# Dynamic analysis: GCC sanitizer

GDC has -fsanitize=undefined and -fsanitize=address for finding undefined behavior and memory errors.

We can use -fsanitize=kernel-address instead, and define our own callbacks.

```
void __asan_load1_noabort(uintptr addr);
void __asan_load2_noabort(uintptr addr);
void __asan_store1_noabort(uintptr addr);
void __asan_store2_noabort(uintptr addr);
...
```

#### Basic custom address sanitizer:

- On load/store: check addr against shadow memory.
- Update shadow memory in kalloc/kfree.

# memory shadow free 0 allocated allocated allocated free 0 free 0

# Custom dynamic analysis with debug hardware

Dynamic analysis often requires complicated tools:

- Compiler instrumentation (GCC sanitizer).
- Dynamic re-compilation (Valgrind).

**Problem**: these tools are often too large and complex to make custom checkers for kernel code.

### Custom dynamic analysis with debug hardware

Another approach: use hardware breakpoints and watchpoints to do dynamic analysis.

Automated checkers run in the monitor (EL2) and catch events with traps via breakpoints, watchpoints, and single-stepping.

Orders of magnitude less code!

Slow but simple (enabled only for debugging runs).

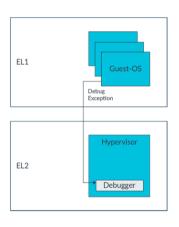

# Dynamic analysis with debug hardware: Data Collider

Finding bugs in multi-threaded code (Data Collider<sup>1</sup> technique).

Approach: induce data races to happen.

- 1. Trap loads/stores with a range watchpoint.
- When a load/store is executed mark the address in a table.
- 3. Delay for a small amount of time.
- 4. If a separate core traps a load/store with an address in the table: data race!

<sup>&</sup>lt;sup>1</sup>Erickson et al. Effective Data-Race Detection for the Kernel, OSDI 2010.

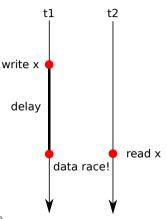

How does an OS load a process? (at a high level)

- Write the binary into memory.
- Jump to its entrypoint (somewhere in that memory).

How does an OS load a process? (at a high level)

- Write the binary into memory.
- Jump to its entrypoint (somewhere in that memory).

RISC-V specification: RISC-V does not guarantee that stores to instruction memory will be made visible to instruction fetches on a RISC-V hart until that hart executes a FENCE.I instruction

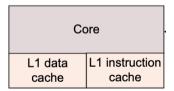

How does an OS load a process? (at a high level)

- Write the binary into memory.
- Execute FENCE.I
- Jump to its entrypoint (somewhere in that memory).

RISC-V specification: RISC-V does not guarantee that stores to instruction memory will be made visible to instruction fetches on a RISC-V hart until that hart executes a FENCE.I instruction

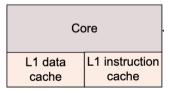

#### Automated checker:

- 1. Record writes to memory into a table.
- 2. Clear the table when a FENCE.I executes.
- 3. If the program counter is ever in the table: ERROR!

We can use single-stepping to hook these events.

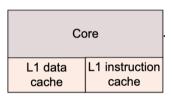

#### Automated checker:

- 1. Record writes to memory into a table.
- 2. Clear the table when a FENCE.I executes.
- 3. If the program counter is ever in the table: ERROR!

We can use single-stepping to hook these events.

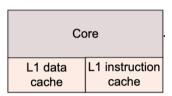

Similar checker for Translation Lookaside Buffer (TLB) consistency.

### Build system: Knit

I have been working on a build system called Knit, used for Multiplix.

Knit is not specific to D, but I have an optimization that is especially helpful for D.

The Knit-based build system for Multiplix supports:

- Multiple architectures (RISC-V, AArch64).
- Multiple boards (QEMU, Raspberry Pi, VisionFive).
- Multiple options (optimization, LTO, unified build, sanitizers, D compiler).
- Parallel and incremental builds.

#### A brief introduction to Knit

Knit is a general build tool similar to Make for expressing build graphs.

Rules are written in Make-style syntax as an embedded DSL within Lua.

Example: an incremental build for a C project.

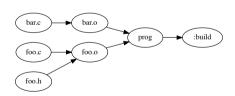

## Over-engineering the build system: parallel and incremental builds for D

For each D source module foo.d that changes:

Rebuild all modules that import foo.d — only if the API changes.

The API is expressed by the foo.di file, which can be auto-generated.

#### Over-engineering the build system: parallel and incremental builds for D

#### What we want:

- 1. A D source file math.d changes.
- 2. Knit first rebuilds the math.di "header" file for that single source file (using -H).
- 3. **Key part**: If the header is unchanged from a prior build, rebuild only math.o.
- 4. Otherwise rebuild math.o and all source files that import math (using info from --makedeps/-MD).

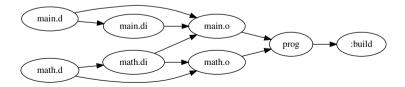

## Over-engineering the build system: parallel and incremental builds for D

Possible using Knit's dynamic task elision feature (with D interface files):

If Knit dynamically detects that a rebuilt file is unchanged, it will skip the build steps in that subgraph.

Get the incrementality benefit of C header files without having to write them.

Note on simplicity: reducing template usage improves incremental compilation.

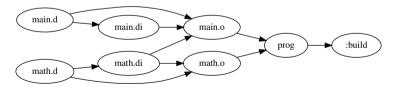

 $More\ info\ here:\ https://zyedidia.github.io/blog/posts/4-incremental-d-knit/$ 

## Future directions for Multiplix: process isolation

Techniques for isolating processes with software:

- Languaged-based isolation WebAssembly, Singularity.
- Software fault isolation<sup>2</sup> (SFI) Google Native Client (NaCl).

Lightweight Fault Isolation (LFI): a new SFI system I have been working on with very low overhead (reduced by 2-16x compared to WebAssembly).

LFI for process isolation: all processes run in kernel mode in a single address space (what could go wrong?)

Benefit: context switch/system call overhead reduced by 10-100x. Feasible? We'll see!

<sup>&</sup>lt;sup>2</sup>Wahbe et al. *Efficient Software-based Fault Isolation*, SOSP 1993.

#### Thank you!

Check it out at https://github.com/zyedidia/multiplix.

Slides at https://www.scs.stanford.edu/ $\sim$ zyedidia/docs/slides/dconf23.pdf.

Any questions?

#### What is the TLB?

- Pagetable maps virtual addresses to physical addresses.
- Translation Lookaside Buffer (TLB) is a cache for the pagetable (typically 100s-1000s of entries).
- The TLB is managed by the OS (flushing invalidated entries).

**Problem**: updating the pagetable without properly updating the TLB is a nasty bug!

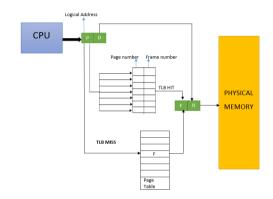

#### Solution:

- Trap TLB flush instructions.
- Trap periodically to perform checks.

Maintain a shadow TLB that is updated by flushes, and checked for consistency with the pagetable before mode switches.

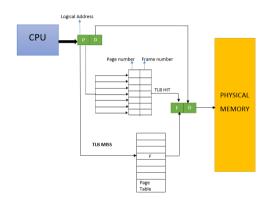